, tushu007.com

<<Visual ForPro

<<Visual ForPro

- 13 ISBN 9787302072874
- 10 ISBN 7302072876

出版时间:2003-10

页数:114

字数:220000

extended by PDF and the PDF

http://www.tushu007.com

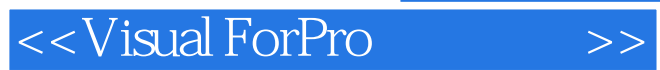

 $7$ 

VisualFoxPro

VisualFoxPro

## <<Visual ForPro $\hspace{2cm} >>$

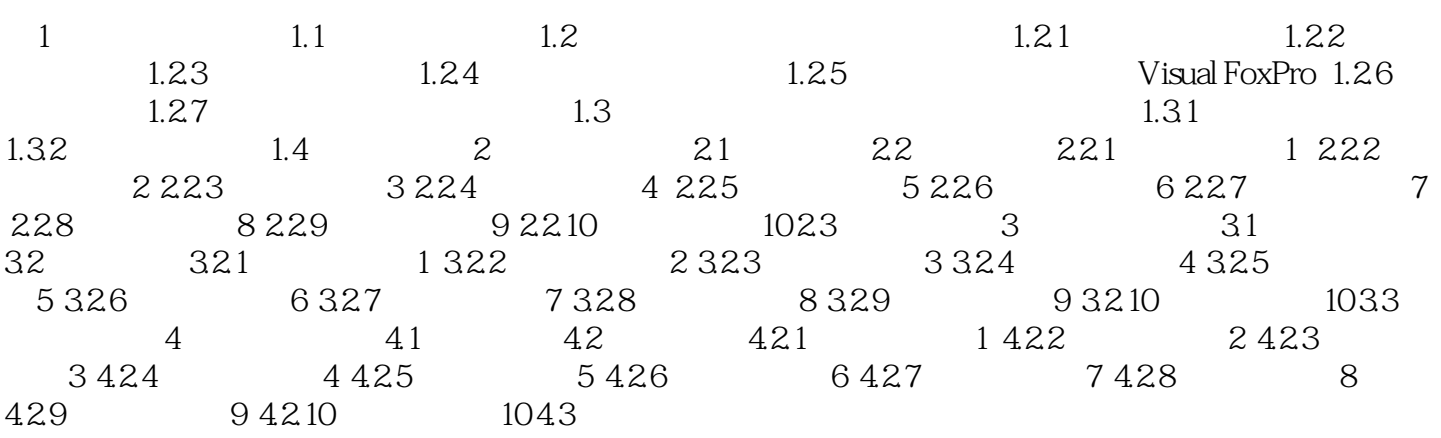

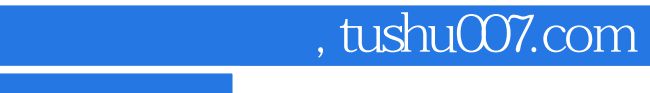

<<Visual ForPro

本站所提供下载的PDF图书仅提供预览和简介,请支持正版图书。

更多资源请访问:http://www.tushu007.com